# securosys

## **Primus HSM JCE API Training**

### Setup & Usage of JCE API

#### **Description**

The course is a "hands-on" workshop and covers the basics of using Securosys Java Cryptographic Extension (JCE) API to connect to the Primus HSM or CloudsHSM and perform cryptographic operations with it.

Since JCE is a quite well-established standard, the course focuses more on the specifics of using Securosys' unique features like multi-authorization, key attestation, and others.

#### **Contents**

- What is JCE "Core"
- Why/how is it extended by Securosys
- Tutorial walkthrough
	- <sup>□</sup> Connecting to Primus HSM
	- <sup>□</sup> Connecting to CloudsHSM
	- <sup>□</sup> Basic cryptographic operations
	- ú Cryptocurrency functions
	- **E** Multi-authorization with Smart Key Attributes
	- <sup>¤</sup> Key Attestation

#### **Details**

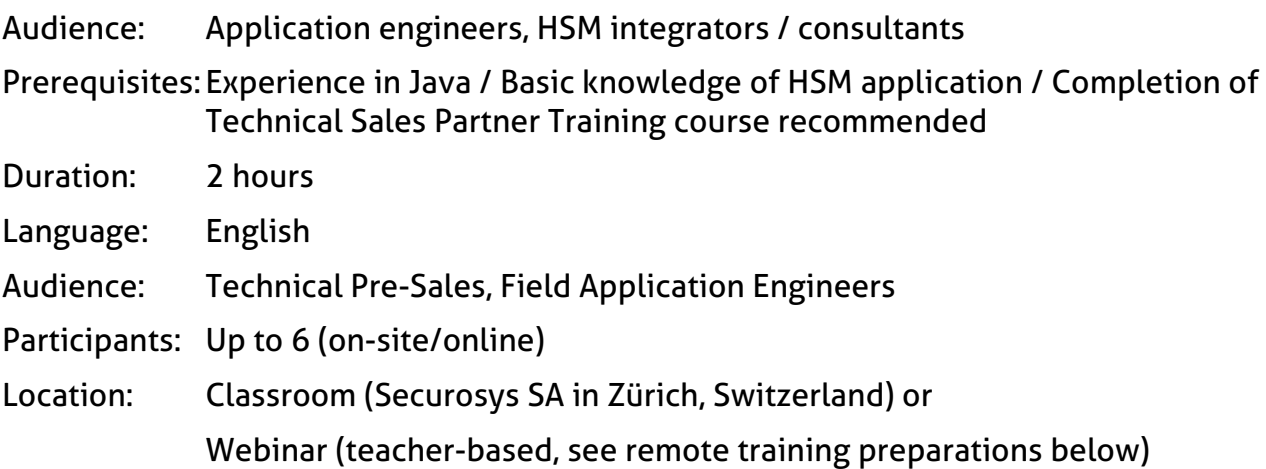

#### **Remote Training Preparations**

Due to the high practical focus of the training, it is necessary that the participants have access to a Primus HSM partition in the cloud or on-premise with enabled JCE API.

Please make sure that you have the following infrastructure, setup, documentation and software ready **before the training starts**:

- One (1) configured user partitions on Primus HSM (cluster) on-premises or CloudsHSM. For training purposes Securosys may provide temporary access to Training/Developer HSMs, reachable over the Internet
	- ú JCE API license installed
	- **D** JCE API enabled on the partition
- HSM connection details and credentials: DNS/IP, Port, User names, and valid Setup Passwords (Note: Setup Password has limited lifetime!)
- Laptop with Installed Java development environment (e.g., IntelliJ IDEA Community Edition), text editor
	- <sup>□</sup> Zoom Client App installed for web-conference (presentations, remote control) https://zoom.us/download?os=linux
	- <sup>n</sup> Headset or audio input-/output-device
- Stable Network/Internet connection (2Mbps+) and access:
	- for Zoom conference
	- to Securosys Support Portal, https://support.securosys.ch (User Guide, Application Notes and Provider software)
	- to Linux repositories to install additional packages (p11-kit, OpenSC, p11-tools)
	- to your HSMs, CloudsHSM or Securosys remote Training/Developer HSMs
- Download from Securosys Support Portal latest versions of:
	- <sup>n</sup> JCE API User Guide and Examples: primus.doc.zip, primus.samples.zip
	- **DE Provider Software: primusX.jar**

Approx. 3 days before the training Securosys will provide the Zoom web-conference link (and connection details to remote Training HSMs).

Please verify that your infrastructure is working properly before the training.